## **Transaktionsnummer und Factoring-Text**

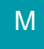

Es existieren Felder für die Verwaltung von "**[Transaktionsnummern](https://hilfe.microtech.de/pages/viewpage.action?pageId=198672391)**" und für die Verwendung eines "**Factoring-Textes**".

## Diese bieten:

- Die Möglichkeit der Hinterlegung von **[Transaktionsnummern](https://hilfe.microtech.de/pages/viewpage.action?pageId=198672391)** in den **Vorgängen** und in den **Offenen Posten** zwecks Unterstützung der Zuweisu ng von Zahlungseingängen
- Die Möglichkeit der **Hinterlegung eines Factoring-Texts in den Vorgängen**

## **Tipp:**

Ein Beispiel zur Nutzung der Transaktionsnummer haben wir für Sie im Artikel: **[OP über vorhandene Transaktionsnummer ausgleichen \(z.](https://hilfe.microtech.de/pages/viewpage.action?pageId=198672391)  [B. PayPal\)](https://hilfe.microtech.de/pages/viewpage.action?pageId=198672391)** vorbereitet.